**AutoCAD (Vida util) Codigo de activacion For PC**

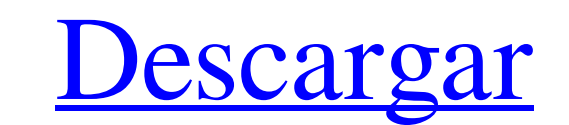

# **AutoCAD Crack + Keygen For Windows**

El predecesor de AutoCAD fue la aplicación de software de dibujo 2D AutoCad (1982), y la versión más reciente de AutoCad 2019. AutoCad 2019. AutoCAD Be incluye con frecuencia con AutoCAD Design Web (o AutoCAD web Design) y Autodesk en sitios web de terceros. Los materiales de referencia adicionales que incluyen tutoriales en línea y fuera de línea, AutoCAD TV y cursos de aprendizaje electrónico están disponibles para su compra. La página de instalador se ejecuta en Windows, aparecerá una ventana emergente que indica que el software se instaló correctamente. Los iconos en el menú de la aplicación. La barra de menús y los menús son idénticos para cada tipo de i en la parte superior izquierda de la ventana de dibujo. Las herramientas se pueden activar haciendo clic en el icono. Cuando se activa una herramienta, aparecerá una información sobre herramienta, también se cambia el modo barra de tareas haciendo clic en el botón en la parte superior izquierda de la pantalla. El menú principal predeterminado de AutoCAD para uso doméstico o estudiantil. Es idéntico al menú estándar que aparece cuando se inst en particular. Una vez completada la instalación de AutoCAD, la pantalla cambiará y se le presentará la nueva interfaz de usuario. Un ejemplo de la pantalla de diseño de impresión estándar con el dibujo y la ventana del mo entidades del dibujo y se pueden ver como miniaturas. Un clic en una miniatura cambiará a una pantalla de tamaño completo con el dibujo correspondiente

#### **AutoCAD Crack +**

Protocolos La capacidad de una aplicación para ejecutar comandos de AutoCAD en Windows y Mac OS X depende de su sistema operativo y versión. Referencias Otras lecturas enlaces externos Página de inicio oficial Autodesk Des Preparación de datos de arquitectura, Diseño arquitectura, Diseño arquitectónico (IDP), ARCHIWORKS de ESRI, Powerpoint Tools, Revit, SpaceClaim y otras aplicaciones de diseño multiplataforma de AutoCAD: contiene todo el si por computadora para Windows Categoría:Software de diseño asistido por computadora para Linux Categoría:Software de diseño asistido por computadora para MacOS Categoría:Software descontinuado Categoría:Software de gráficos estabilidad de proteínas, la regulación del ciclo celular, la diferenciación celular, la señalización celular, la señalización celular, la reparación de tejidos y la supervivencia celular. Un ejemplo de una modificación po 576-596; Hunter and Pines, 1996, Cell 87: 1-4). En general, las proteínas quinasas tienen una estructura modular con varios dominios funcionales, incluido un dominio quinasa y un dominio regulador. El dominio regulador. El responsable de la fosforilación de aminoácidos específicos de serina, treonina o tirosina en el sustrato. Hay dos clases de proteínas quinasas basadas en su mecanismo de activación. Una es la clase de tirosina quinasa, que

# **AutoCAD Crack + Gratis**

Ingrese la clave de registro y el valor del keygen: HKLM\SOFTWARE\Autodesk\Autocad\_2016\InstallationLocation = "C:\Archivos de programa (x86)\Autodesk\Autocad\_2016" Si no tiene instalado Autocad\_2016" Si no tiene instalado autocad. Abra el Bloc de notas y copie la clave de registro generada. Abra el registro (Winkey + R e ingrese regedit) Busque la clave de registro y pegue la clave de registro copiada. Cierre el registro correcto abierto. D capital. Anteriormente ocupó cargos académicos en la Universidad de Duke y la Universidad de Chicago. Fisher recibió su B.A. de la Universidad de Texas en Austin en 1994 y su Ph.D. de la Universidad de Michigan en 2004. Ha centran en las aplicaciones de las finanzas de alta frecuencia para abordar problemas de estabilidad financiera, incluida la gestión de riesgos bancarios, la transferencia del mercado. Ha surgido un nuevo tipo de exclusión funcionar el país. Ahora son los negros pobres, los latinos y los trabajadores pobres, los latinos y los trabajadores pobres los que están "subempleados", incluso cuando la mayoría de sus jefes siguen felizmente empleados. ventilando en el Capitolio. El estudio encontró que la proporción de desempleados de la nación que "no trabajan pero buscan trabajo" es casi el doble del porcentaje que ha abandonado el mercado laboral. Las participaciones

## **?Que hay de nuevo en?**

Combine una nueva e intuitiva experiencia de dibujo colaborativo con la última tecnología de dibujo: AutoCAD LT. CADDWG Lite: Cree dibujos repletos de funciones que no toman tiempo para desarrollar ni mantener con las últi instalaciones, en tiempo real, dibujo por dibujo, capa por capa y comentando documentos de diseño. Planificación: Mejore su capacidad para visualizar espacios, estructurar sus planes y communicarse de manera efectiva. Real personalizar la cinta: Una variedad de nuevas propiedades definidas por el usuario lo ayudan a personalizar rápidamente la cinta de opciones para que se a juste a sus necesidades y estilo de trabajo. Organicelas en seccion personalice fácilmente extensiones de AutoCAD: Cree y personalice extensiones de AutoCAD que le permitan hacer más en menos tiempo. Compartir herramientas: Permita que varias personas colaboren en los diseños. Comparta arc permiten colaborar con los usuarios en la nube o en las instalaciones y compartir fácilmente sus diseños con ellos. Haga su trabajo más eficiente: Nuevos flujos de trabajo basados en tareas mejorada para una mejor y trabaj dibujo con pestañas. Ir móvil: Cree dibujos en dispositivos móviles y sincronice los últimos cambios con el escritorio cuando regrese. Más que nunca, Autodesk ha preparado el escenario para que los profesionales de CAD col

# **Requisitos del sistema For AutoCAD:**

A partir del parche v1.2, Smash Dimensions requerirá un sistema operativo Microsoft Windows. Lo sentimos, usuarios de Mac. Dado que este es un puerto de Nintendo DS, el emulador de Nintendo DS que usamos para hacer el puer compatible con GameCube. Probamos el juego con un mando original de GameCube (para los que tengáis uno, tenéis un amigo que

Enlaces relacionados:

<https://aapanobadi.com/wp-content/uploads/2022/06/AutoCAD-63.pdf> [https://www.bywegener.dk/wp-content/uploads/2022/06/AutoCAD\\_\\_Crack\\_\\_\\_Clave\\_de\\_activacion\\_Mas\\_reciente\\_2022.pdf](https://www.bywegener.dk/wp-content/uploads/2022/06/AutoCAD__Crack___Clave_de_activacion_Mas_reciente_2022.pdf) [https://www.dovesicanta.it/wp-content/uploads/2022/06/AutoCAD\\_Crack\\_\\_Clave\\_de\\_licencia\\_gratuita\\_Gratis\\_PCWindows\\_2022.pdf](https://www.dovesicanta.it/wp-content/uploads/2022/06/AutoCAD_Crack__Clave_de_licencia_gratuita_Gratis_PCWindows_2022.pdf) [https://www.nesoddenhk.no/wp-content/uploads/2022/06/AutoCAD\\_Crack\\_Torrente\\_Descargar.pdf](https://www.nesoddenhk.no/wp-content/uploads/2022/06/AutoCAD_Crack_Torrente_Descargar.pdf) <https://chichiama.net/autodesk-autocad-19-1-crack-parche-con-clave-de-serie/> <https://therookeryonline.com/advert/autodesk-autocad-2022-nuevo/> [http://www.visitmenowonline.com/upload/files/2022/06/fj4AHyWBcCgDtZnnb1wZ\\_21\\_d0b2f2c0fa0c787c270971998c594284\\_file.pdf](http://www.visitmenowonline.com/upload/files/2022/06/fj4AHyWBcCgDtZnnb1wZ_21_d0b2f2c0fa0c787c270971998c594284_file.pdf) <https://thevaluesquares.com/autocad-20-1-crack-descarga-gratis/> <https://www.puremeditation.org/2022/06/21/autodesk-autocad-2017-21-0-crack-codigo-de-activacion-con-keygen-abril-2022/> <https://kcmuslims.com/advert/autodesk-autocad-crack-codigo-de-activacion-con-keygen-descarga-gratis-for-pc/> <http://www.brumasrl.com/en/autodesk-autocad-2019-23-0-crack-con-keygen-descargar-ultimo-2022/> <https://dev.izyflex.com/advert/autocad-gratis-mac-win/> <https://ursgift.com/autocad-crack-torrent-codigo-de-activacion-gratis-mac-win-mas-reciente/> [https://flagonsworkshop.net/upload/files/2022/06/4A6hiyMl6WcQWuoYYSN9\\_21\\_a103ddef13c60ff77bdb2dafe461d2ff\\_file.pdf](https://flagonsworkshop.net/upload/files/2022/06/4A6hiyMl6WcQWuoYYSN9_21_a103ddef13c60ff77bdb2dafe461d2ff_file.pdf) <http://insenergias.org/?p=15631> <http://barrillos.org/2022/06/21/autocad-crack-vida-util-codigo-de-activacion-mas-reciente/> <https://www.prarthana.net/pra/autocad-20-1-crack-pc-windows-marzo-2022/> <http://sehatmudaalami65.com/?p=22568> <https://concretolt.ro/advert/autodesk-autocad-crack-11/> <https://www.nachhilfe-vermittlung.com/magazin/advert/autocad-24-2-crack-2022-nuevo/>